## **PointSelector**

- BooleanPointSelector
- EnumPointSelector
  NumericPointSelector
  StringPointSelector

## Training

You can follow this e-learning course to practice

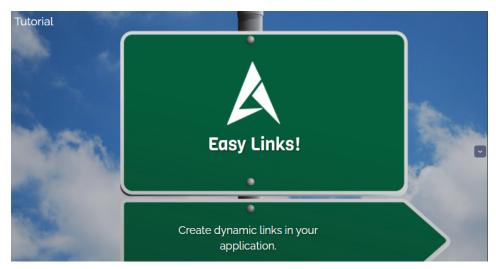